#### 15-462 Computer Graphics I Lecture 2

# Basic Graphics Programming

Graphics Pipeline Graphics Pipeline OpenGL API OpenGL API Primitives: Lines, Polygons Primitives: Lines, Polygons Attributes: Color Attributes: Color Example Example

[Angel Ch. 2] [Angel Ch. 2]

January 17, 2002 Frank Pfenning Carnegie Mellon University

http://www.cs.cmu.edu/~fp/courses/graphics/

# A Graphics Pipeline

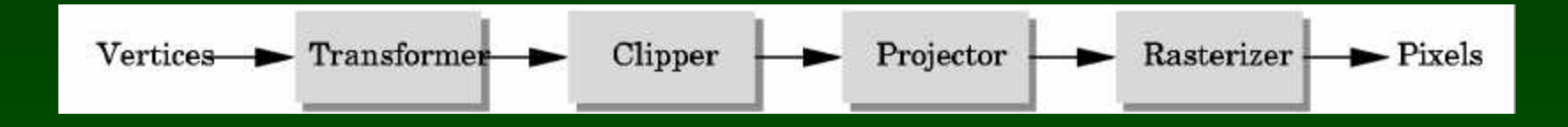

- Pipelines and parallelism
- Latency vs throughput
- Efficiently implementable in hardware
- Not so efficiently implementable in software

# Programming a Pipeline

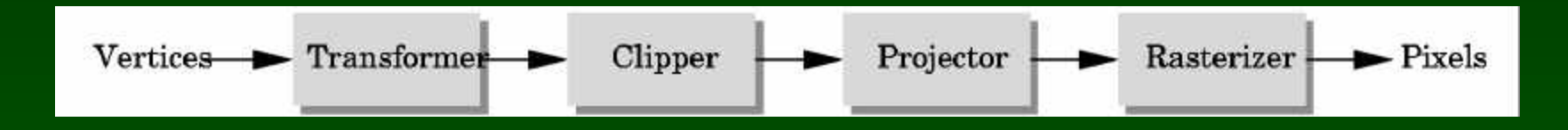

- Specify the operation of each box
- Replace or accumulate
- State and lack of modularity
- Immediate mode graphics
	- On-line (OpenGL)
- Modeling-rendering pipeline
	- Off-line (Pixar's Renderman)

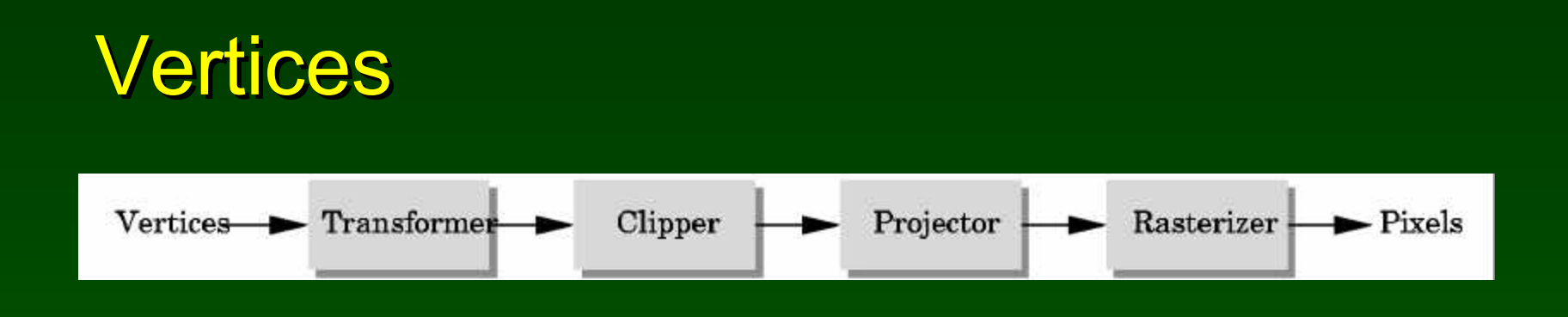

- Vertices in world coordinates
- void glVertex3f(GLfloat x, GLfloat y, GLfloat z)
	- Vertex (x, y, z) sent down the pipeline
	- Function call returns
- Use GL*type* for portability and consistency
- glVertex{234}{sfid}[v](*TYPE coords*)

### Transformer

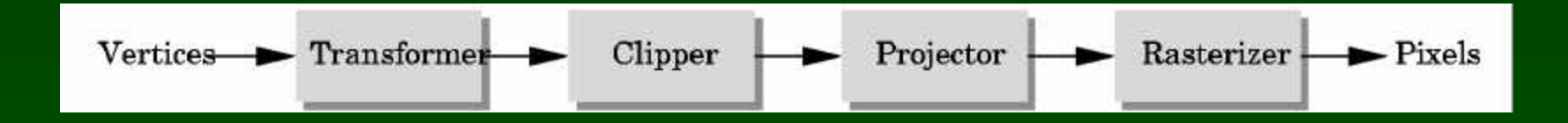

- Transformer in world coordinates
- Must be set before object is drawn! glRotatef(45.0, 0.0, 0.0, -1.0); glVertex2f(1.0, 0.0);
- Complex [Angel Ch. 4]

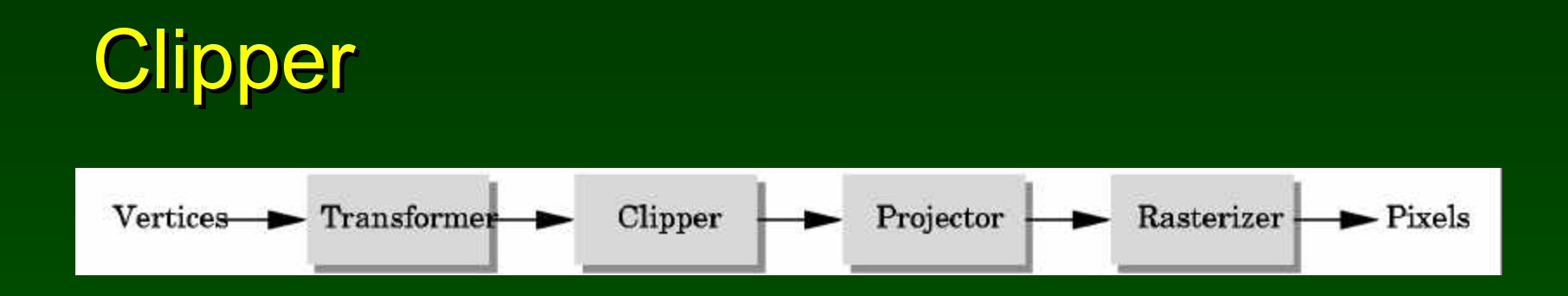

#### • Mostly automatic from viewport

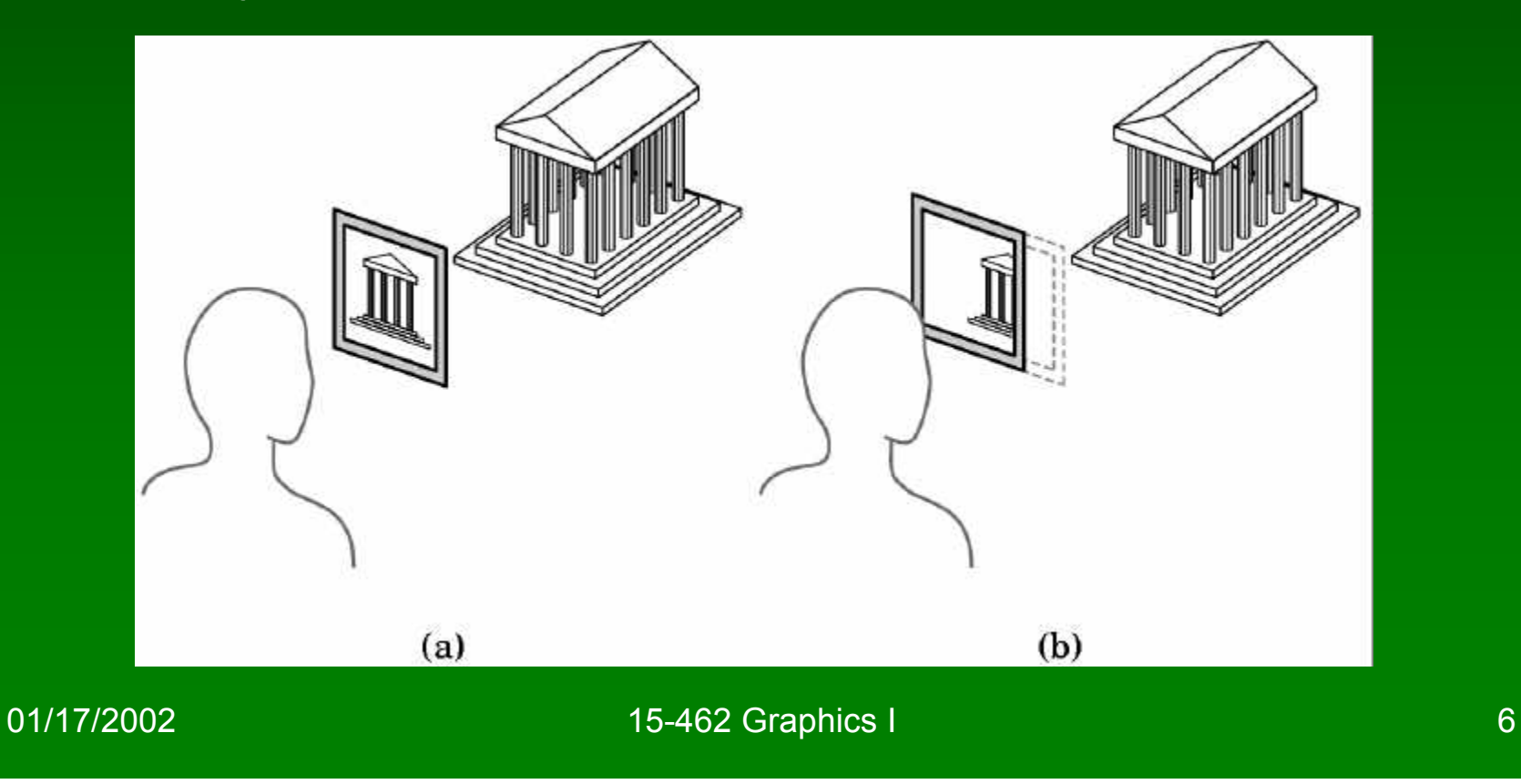

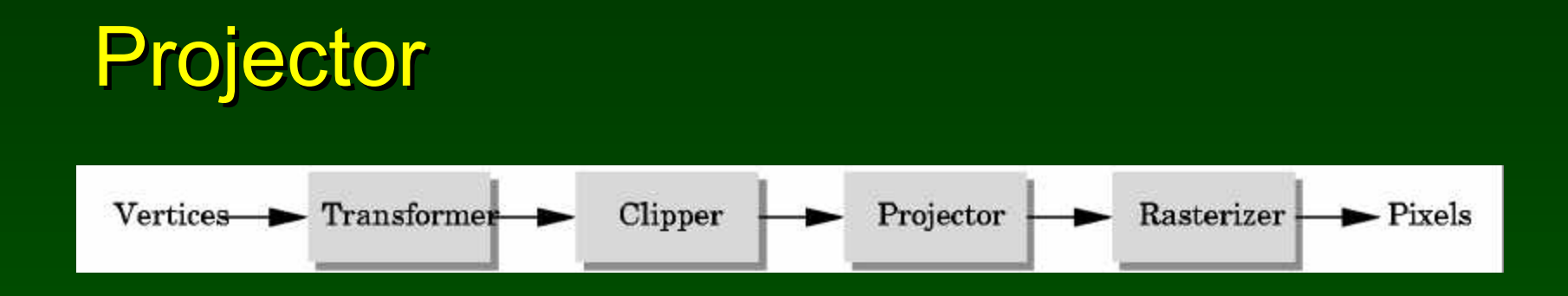

• Complex transformation [Angel Ch. 5] Orthographic **Perspective** 

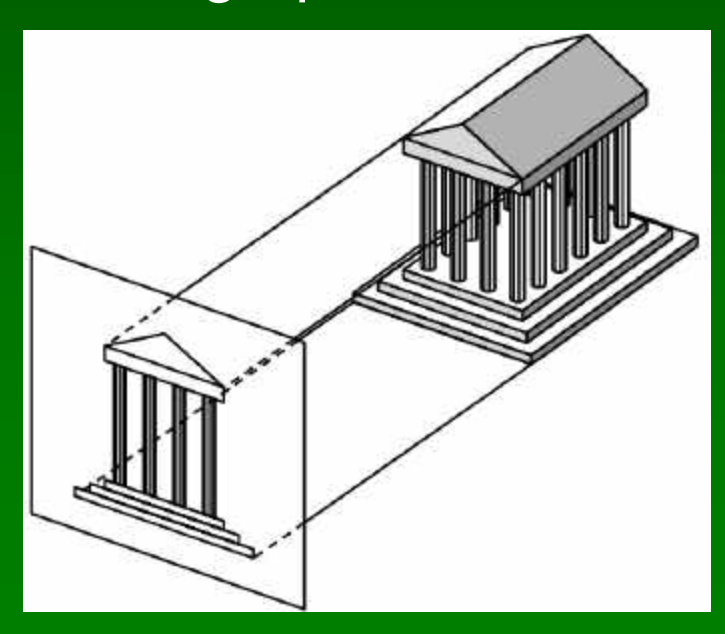

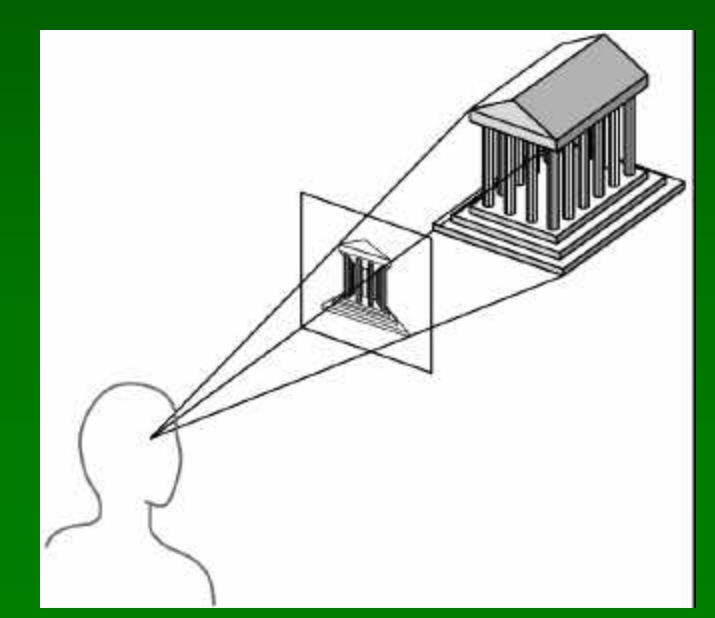

01/17/2002 2002 15-462 Graphics I 7

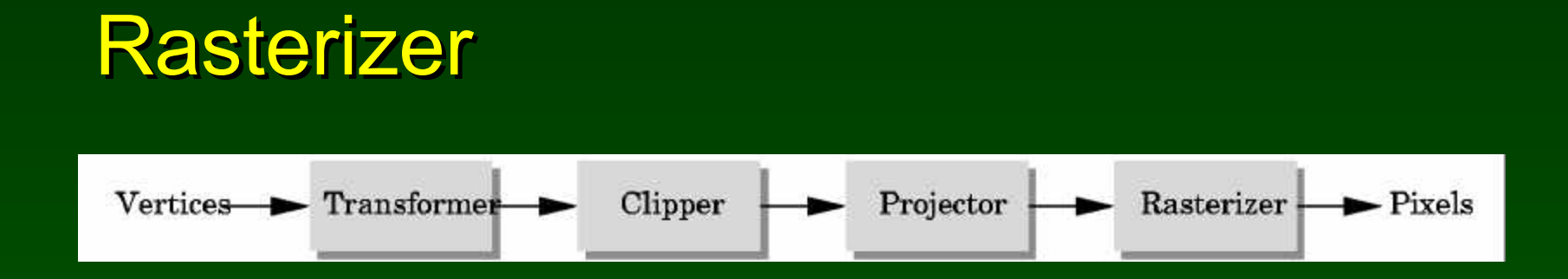

- Interesting algorithms [Angel Ch. 7]
- To window coordinates

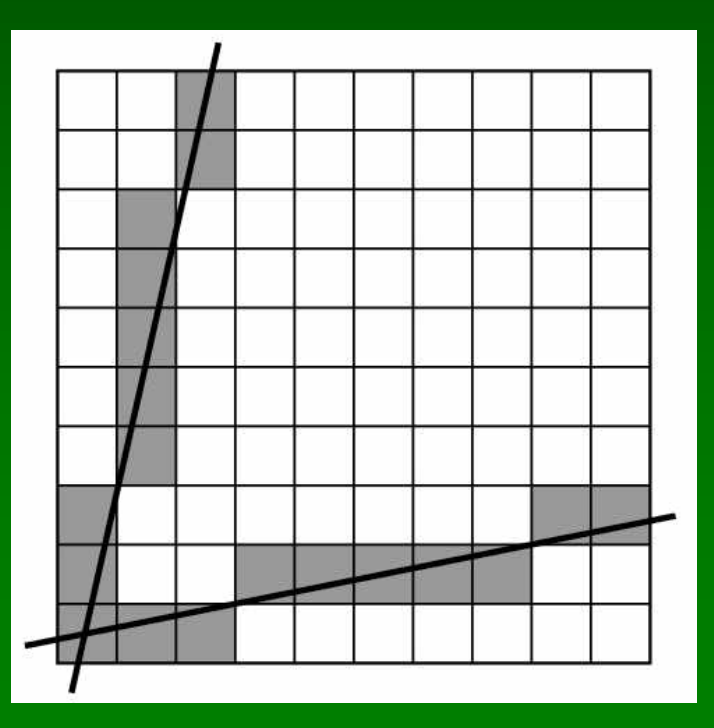

# **Outline**

- 1. A Graphics Pipeline
- 2. The OpenGL API
- 3. Primitives: vertices, lines, polygons
- 4. Attributes: color
- 5. Example: drawing a shaded triangle

# OpenGL Library Organization

- GLU (OpenGL Utility Library), modeling
- GLUT (GL Utility Toolkit), window system interface

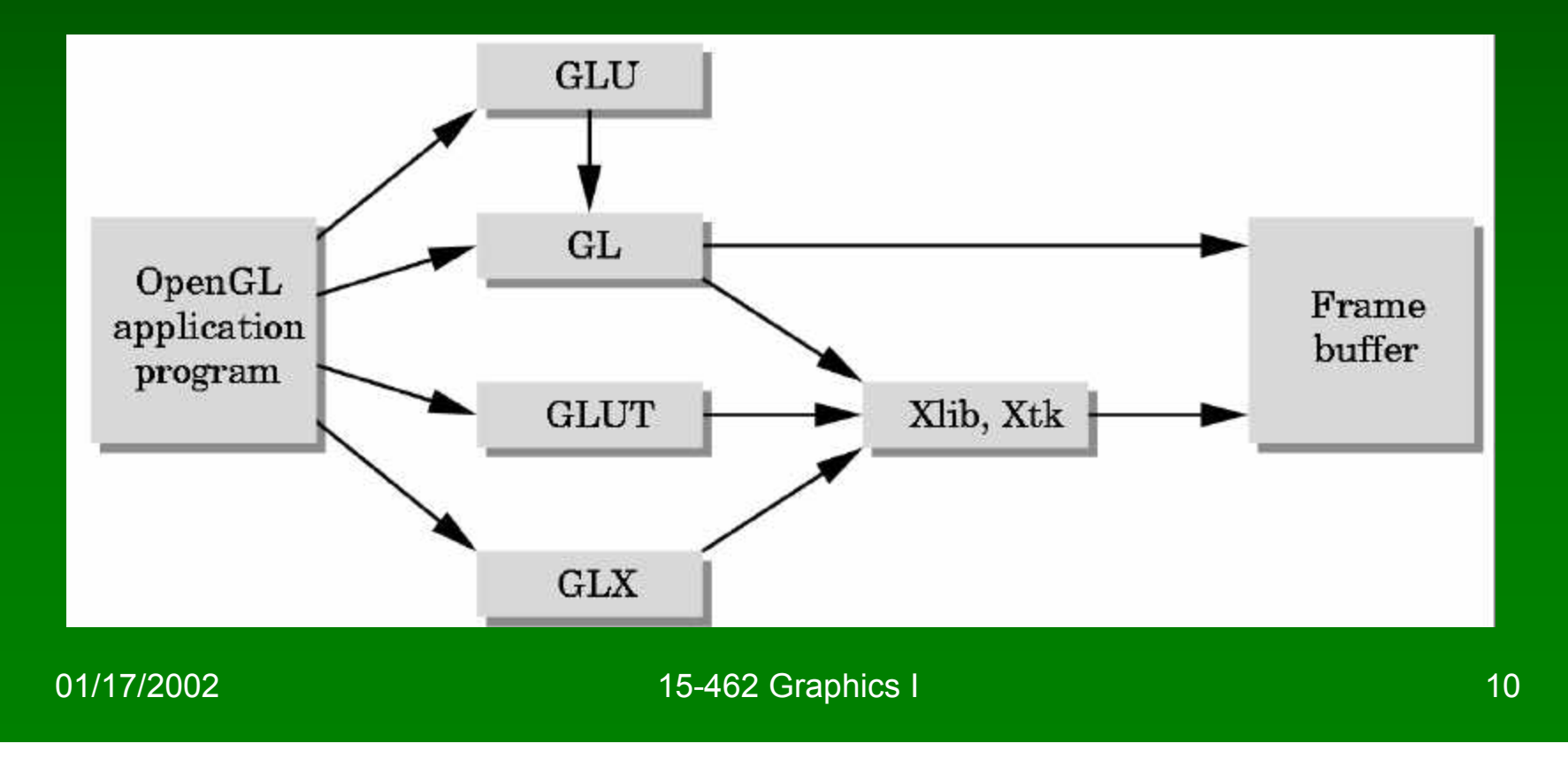

# Graphics Functions

- Primitive functions
- Attribute functions
- Transformation functions
- Viewing functions
- Input functions
- Control functions

# **Outline**

- 1. A Graphics Pipeline
- 2. The OpenGL API
- 3. Primitives: vertices, lines, polygons
- 4. Attributes: color
- 5. Example: drawing a shaded triangle

### **Primitives**

- Specified via vertices
- General schema

glBegin(*type*); glVertex\*(...);

```
...
  glVertex*(...);
glEnd();
```
• *type* determines interpretation of vertices

#### Example: Square Outline

• *Type* GL\_LINE\_LOOP

glBegin(GL\_LINE\_LOOP); glVertex2f(0.0, 0.0); glVertex2f(1.0, 0.0); glVertex2f(1.0, 1.0); glVertex2f(0.0, 1.0); glEnd();

- z coordinate defaults to 0
- Calls to other functions are allowed between glBegin(*type*) and glEnd();

### Points and Line Segments

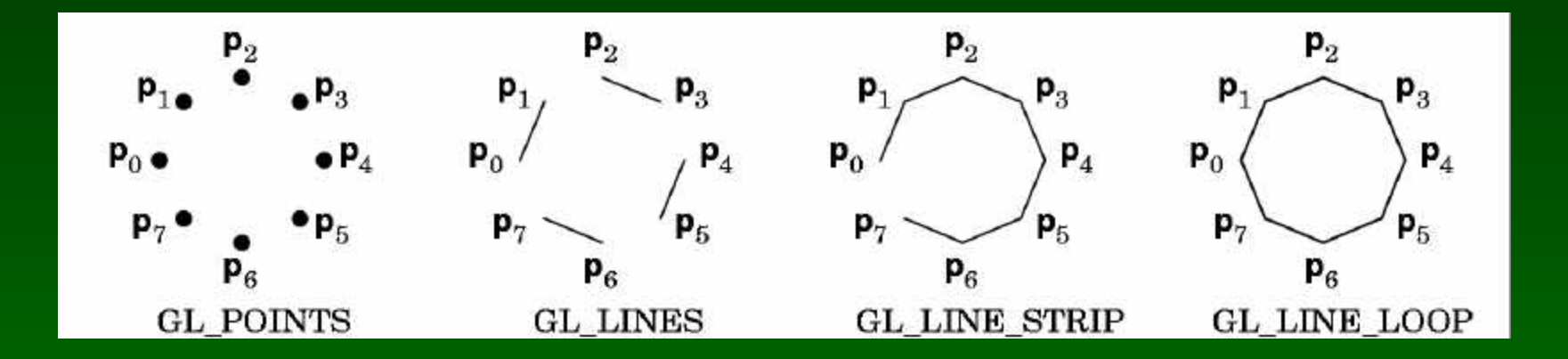

• Make sense in three dimensions

# Polygons

#### • Polygons enclose an area

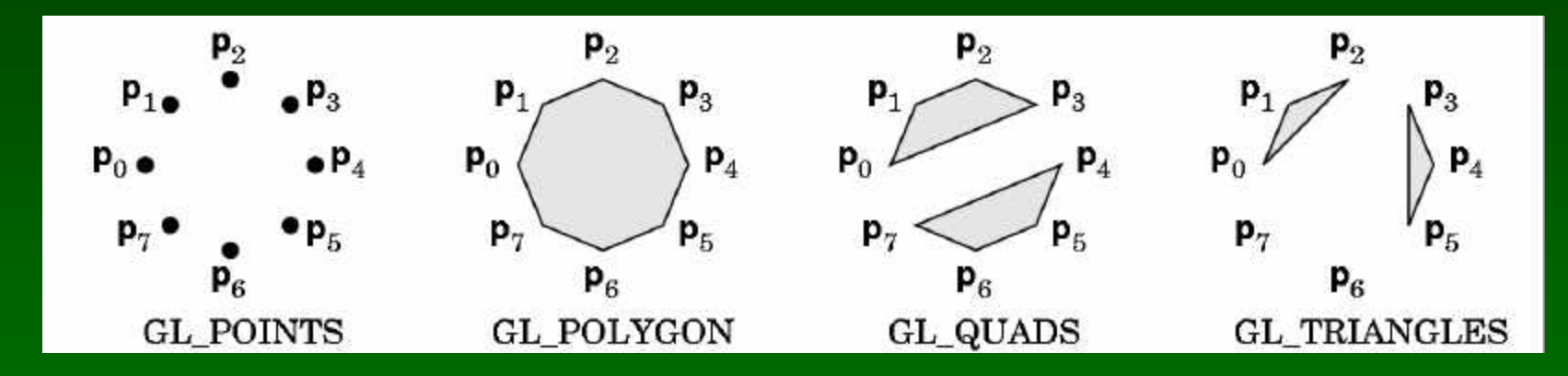

- Rendering of area (fill) depends on attributes
- All vertices must be in one plane

# Polygon Restrictions

- OpenGL Polygons must be simple
- OpenGL Polygons must be convex

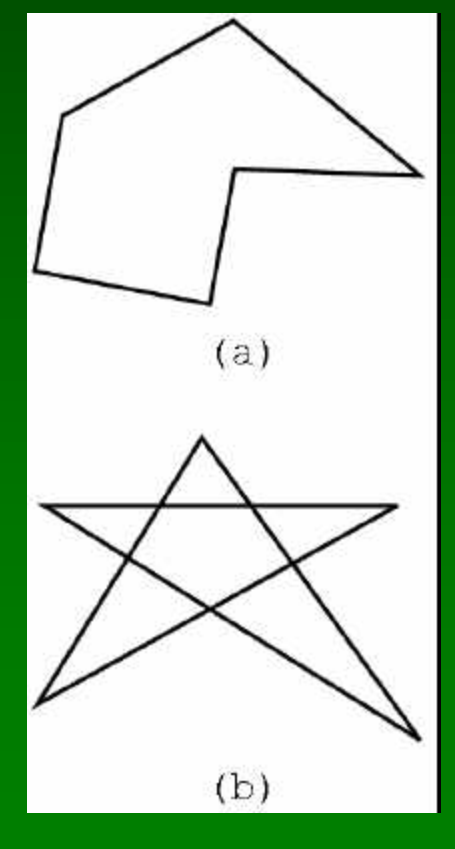

(a) simple, but not convex

convex

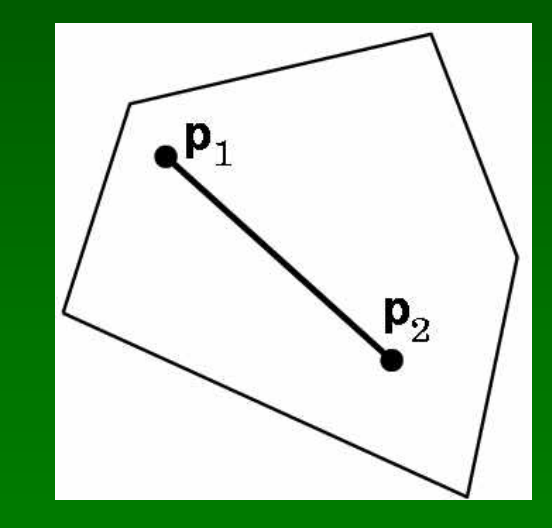

(b) non-simple

01/17/2002 15-462 Graphics I 17

# Why Polygon Restrictions?

- Non-convex and non-simple polygons are expensive to process and render
- Convexity and simplicity is expensive to test
- Behavior of OpenGL implementation on disallowed polygons is "undefined"
- Some tools in GLU for decomposing complex polygons (tessellation)
- Triangles are most efficient

# Polygon Strips

- Efficiency in space and time
- Reduces visual artefacts

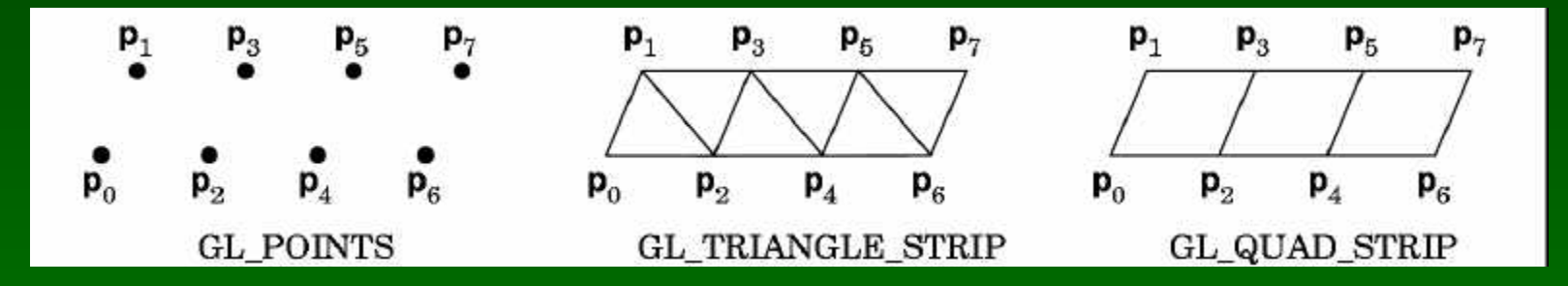

• Polygons have a front and a back, possibly with different attributes!

# **Outline**

- 1. A Graphics Pipeline
- 2. The OpenGL API
- 3. Primitives: vertices, lines, polygons
- 4. Attributes: color
- 5. Example: drawing a shaded triangle

#### **Attributes**

- Part of the state of the graphics pipeline
- Set before primitives are drawn
- Remain in effect!
- Examples:
	- Color, including transparency
	- Reflection properties
	- Shading properties

# Physics of Color

- Electromagnetic radiation
- Can see only tiny piece of the spectrum

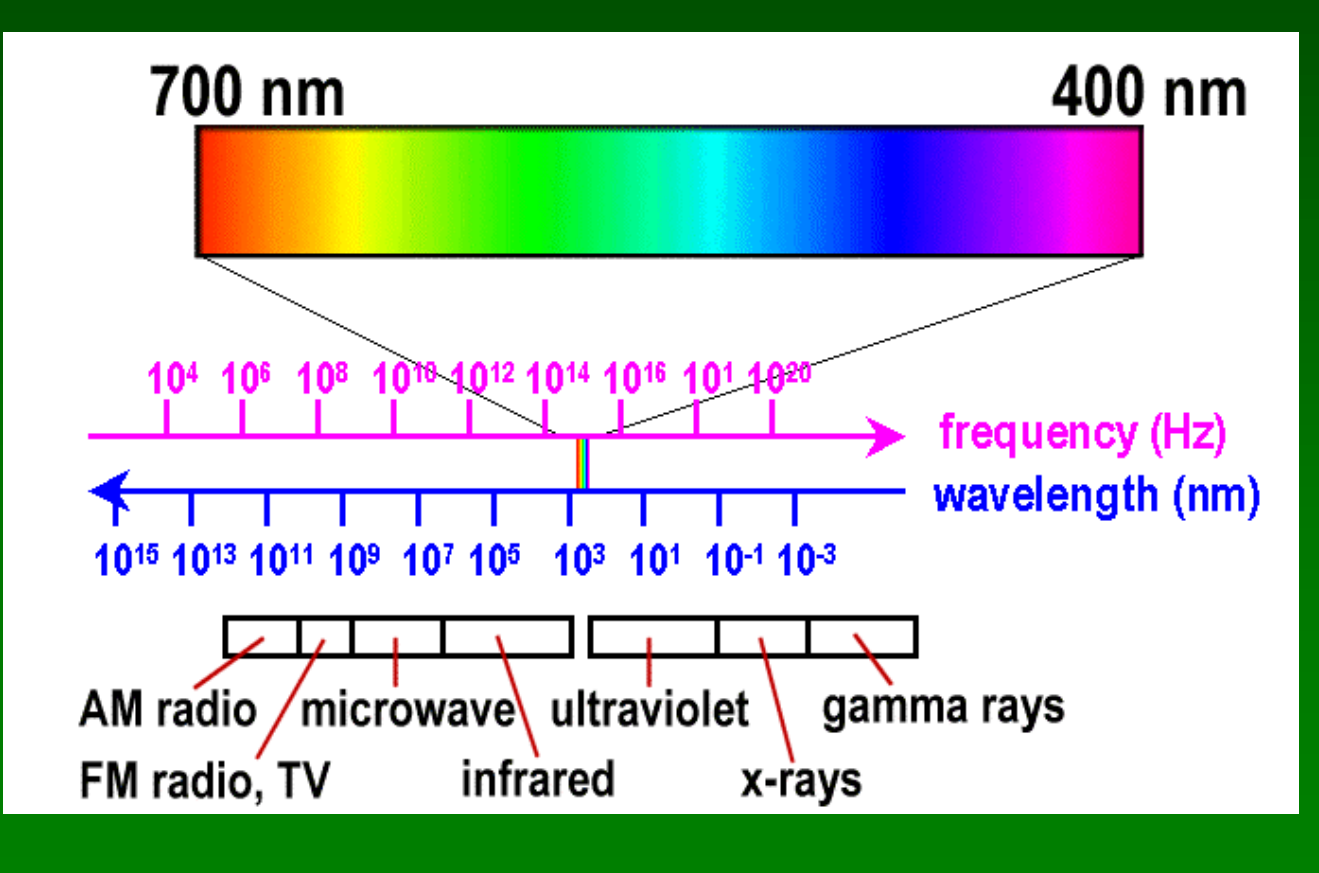

#### Color Filters

- Eye can perceive only 3 basic colors
- Computer screens designed accordingly

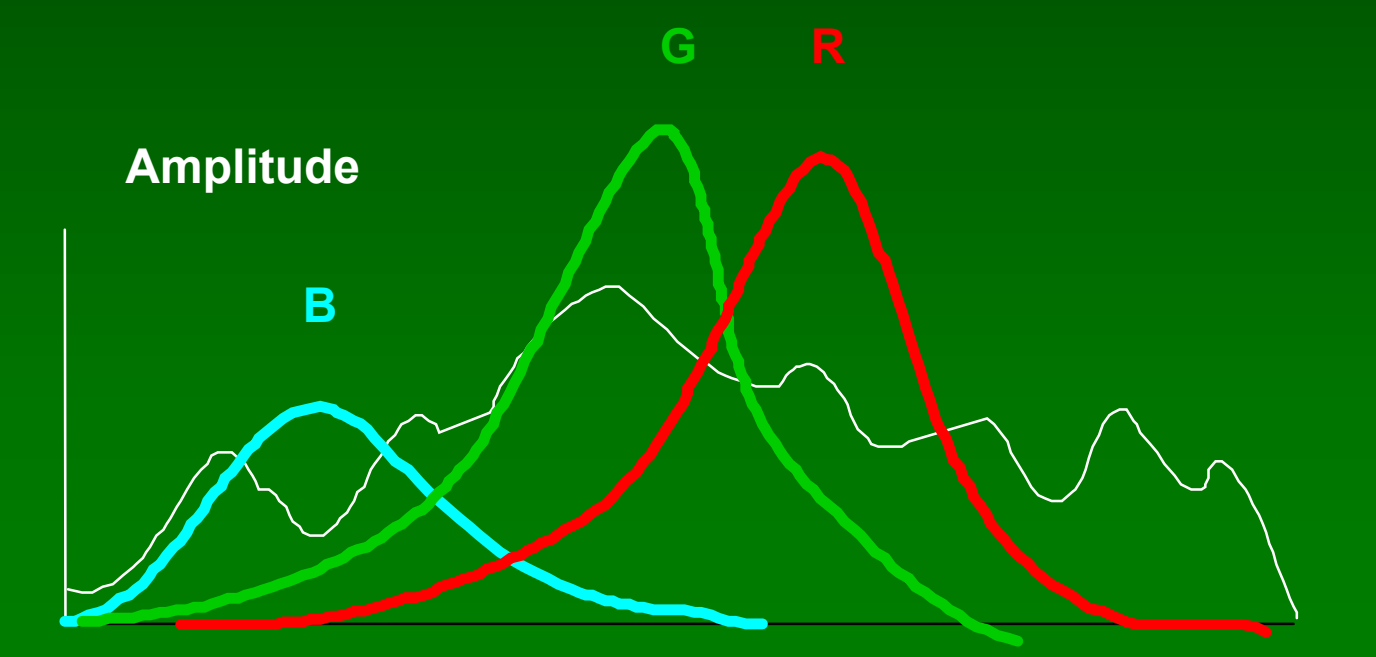

# Color Spaces

- RGB (Red, Green, Blue)
	- Convenient for display
	- Can be unintuitive (3 floats in OpenGL)
- HSV (Hue, Saturation, Value)
	- Hue: what color
	- Saturation: how far away from gray
	- Value: how bright
- Others for movies and printing

# RGB vs HSV

#### Apple Color Picker

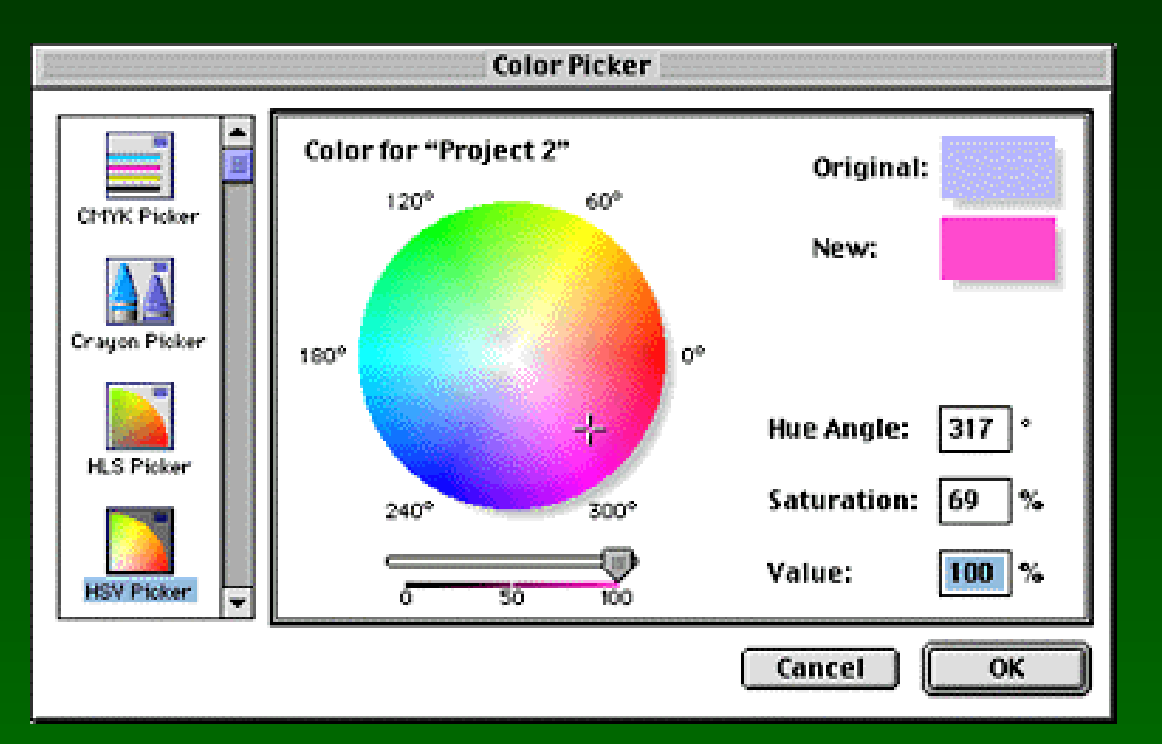

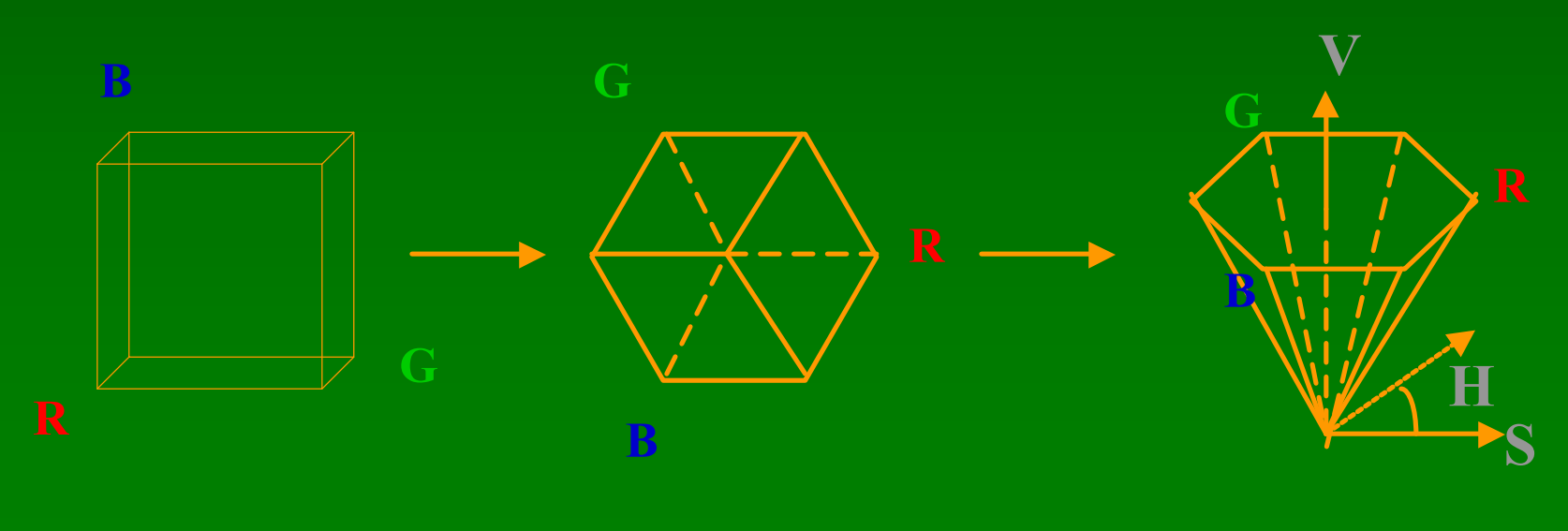

01/17/2002 25

# **Outline**

- 1. A Graphics Pipeline
- 2. The OpenGL API
- 3. Primitives: vertices, lines, polygons
- 4. Attributes: color
- 5. Example: drawing a shaded triangle

# Example: Drawing a shaded polygon

• Initialization: the "main" function

```
int main(int argc, char** argv)
{
 glutInit(&argc, argv);
 glutInitDisplayMode (GLUT_SINGLE | GLUT_RGB);
 glutInitWindowSize (500, 500); 
 glutInitWindowPosition (100, 100);
 glutCreateWindow (argv[0]);
 init ();
```
...

### GLUT Callbacks

- Window system independent interaction
- glutMainLoop processes events

glutDisplayFunc(display); glutReshapeFunc(reshape); glutKeyboardFunc (keyboard); glutMainLoop(); return 0; }

...

# Initializing Attributes

• Separate in "init" function

```
void init(void) 
{
 glClearColor (0.0, 0.0, 0.0, 0.0);
 /* glShadeModel (GL_FLAT); */
 glShadeModel (GL_SMOOTH);
}
```
# The Display Callback

- Handles exposure events
- Install with glutDisplayFunc(display)

```
void display(void)
{
 glClear (GL_COLOR_BUFFER_BIT); /* clear buffer */
 triangle (); \frac{1}{2} /* draw triangle */
 glFlush (); \overline{a} /* force display */
}
```
# **Drawing**

• In world coordinates; remember state!

```
void triangle(void)
{
 glBegin (GL_TRIANGLES);
  glColor3f (1.0, 0.0, 0.0); /* red */
  glVertex2f (5.0, 5.0);
  glColor3f (0.0, 1.0, 0.0); /* green */
  glVertex2f (25.0, 5.0);
  glColor3f (0.0, 0.0, 1.0); /* blue */
  glVertex2f (5.0, 25.0);
 glEnd();
}
```
# The Image

• Color of last vertex with flat shading

#### glShadeModel(GL\_FLAT) glShadeModel(GL\_SMOOTH)

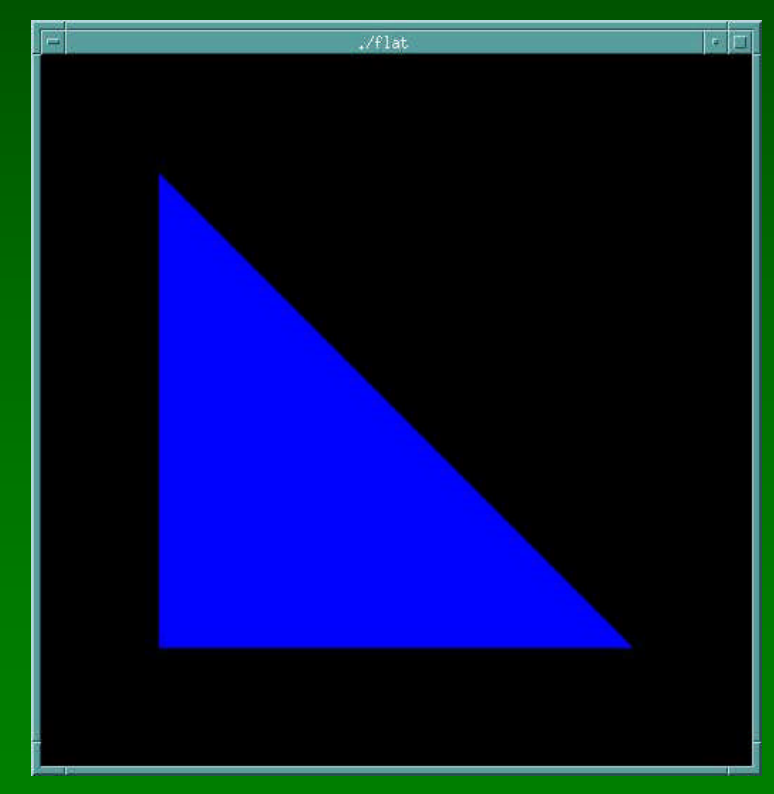

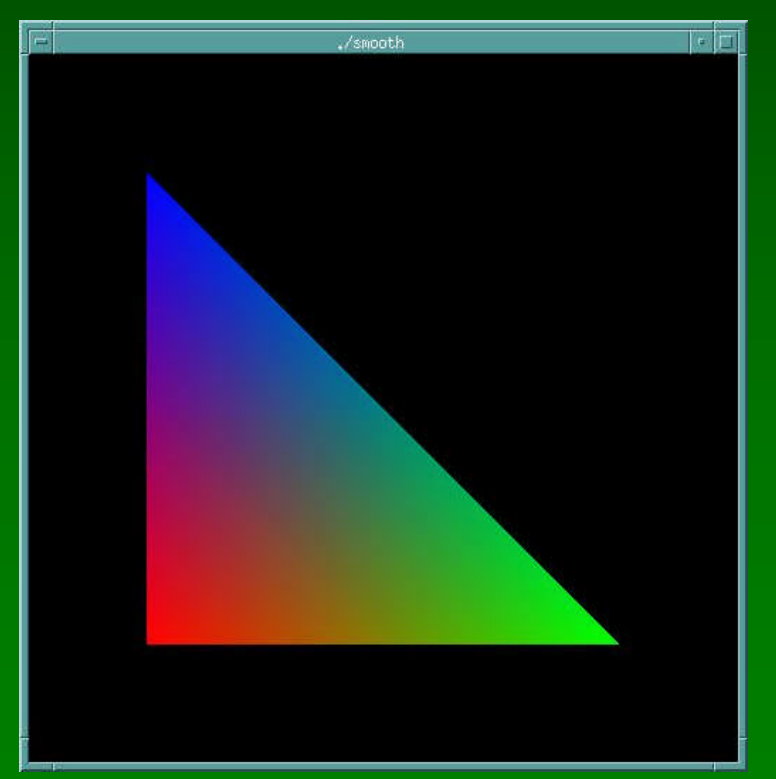

01/17/2002 2002 15-462 Graphics I 32

# Projection

• Mapping world to screen coordinates void reshape(int w, int h)

```
glViewport (0, 0, (GLsizei) w, (GLsizei) h);
glMatrixMode (GL_PROJECTION);
glLoadIdentity ();
if (w \leq h)gluOrtho2D (0.0, 30.0, 0.0, 30.0 * (GLfloat) h/(GLfloat) w);
else
 gluOrtho2D (0.0, 30.0 * (GLfloat) w/(GLfloat) h, 0.0, 30.0);
glMatrixMode(GL_MODELVIEW);
```
}

{

### Viewport

- Determines clipping in window coordinates
- glViewPort(x, y, w, h)

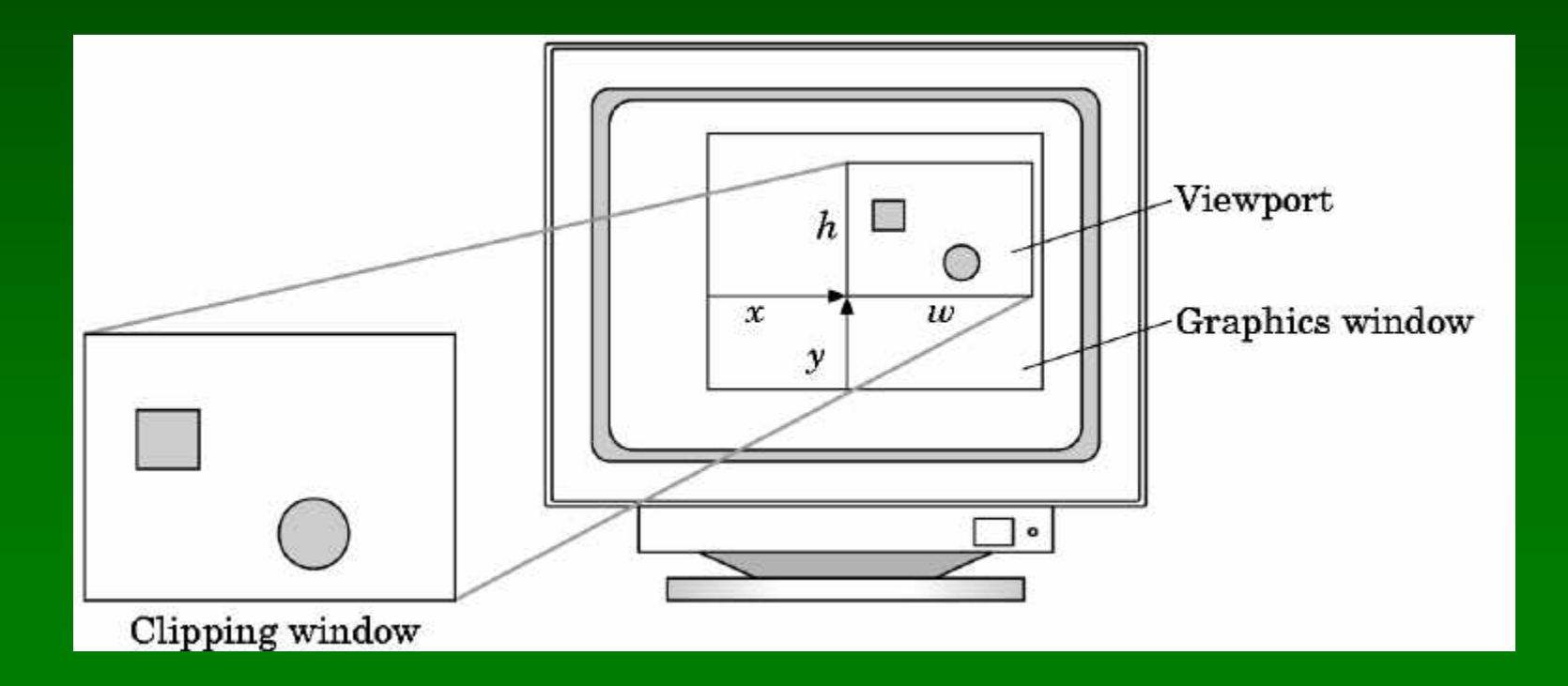

# Orthographic Projection

- 2D and 3D versions
- glOrtho2D(left, right, bottom, top)
- In world coordinates!

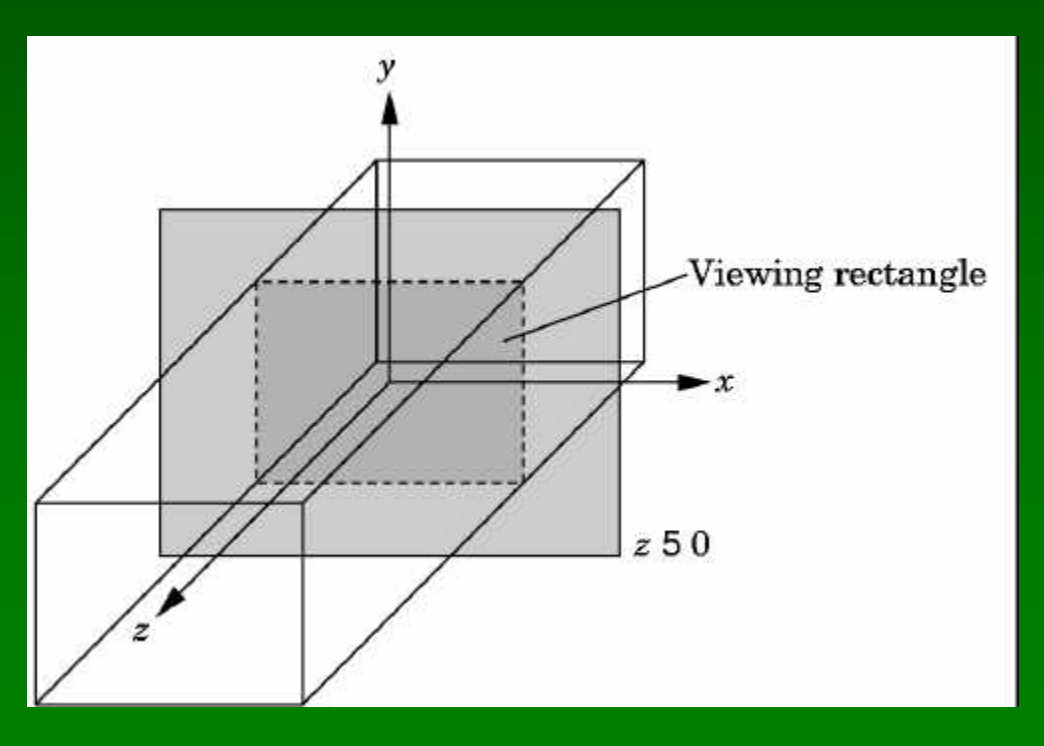

01/17/2002 2002 15-462 Graphics I 35

### **Summary**

- 1. A Graphics Pipeline
- 2. The OpenGL API
- 3. Primitives: vertices, lines, polygons
- 4. Attributes: color
- 5. Example: drawing a shaded triangle

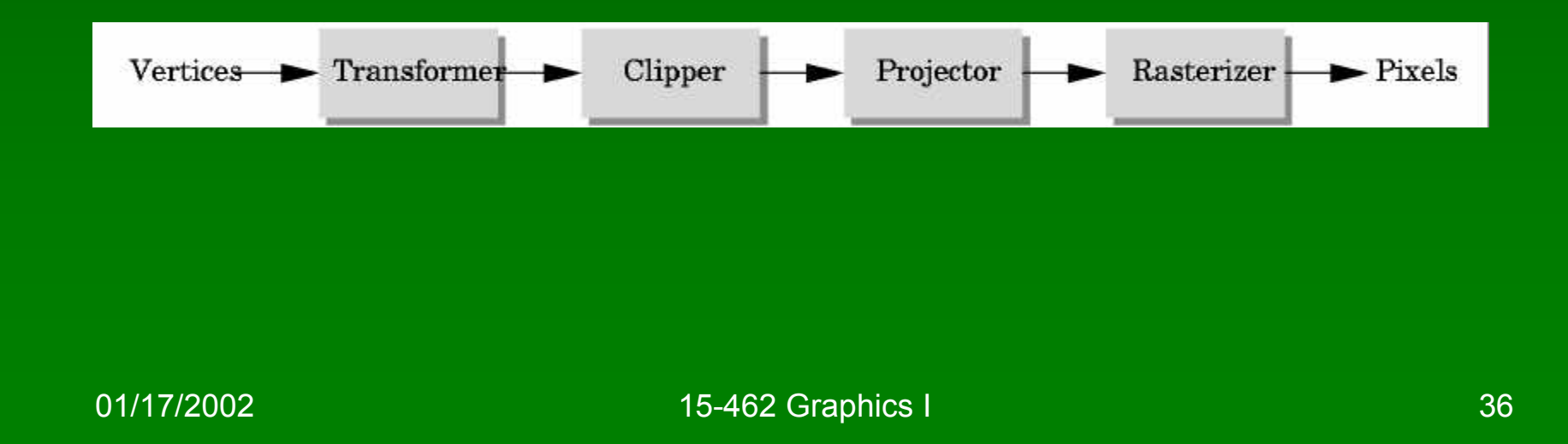

#### **Reminder**

- Programming Assignment 1 out today (or tomorrow)
- Due in two weeks
- Compilation instructions on course page together with assignment